# Úvod do distribuovaných výpočtů

B4B36PDV – Paralelní a distribuované výpočty

- Distribuovaný výpočet
- DSand framework
- Distribuované prohledávání

# Vyžadujeme samostatnou práci na všech úlohách.

� Plagiáty jsou zakázané. Nepřidělávejte prosím starosti nám, ani sobě.

# <span id="page-3-0"></span>[Distribuovaný výpočet](#page-3-0)

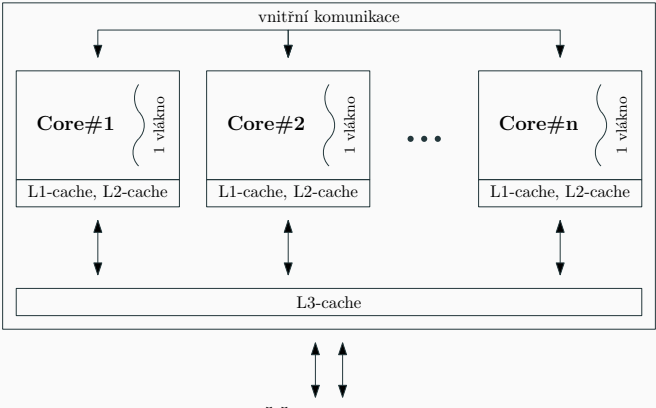

PAMĚŤ a zbytek systému

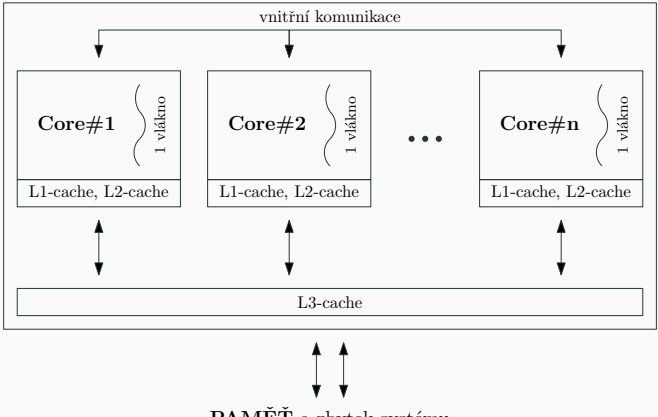

PAMĚŤ a zbytek systému

Proč bychom mohli chtít tento model opustit?

• I ty nejšílenější procesory mají omezený počet vláken (za šílenou cenu) (Xeon Platinum 9282, 112 vláken, ∼\$25000-\$50000 ? (2018), AMD Ryzen Threadripper PRO 3995WX, 128 vláken, ∼\$7000 ? (2022))

- I ty nejšílenější procesory mají omezený počet vláken (za šílenou cenu) (Xeon Platinum 9282, 112 vláken, ∼\$25000-\$50000 ? (2018), AMD Ryzen Threadripper PRO 3995WX, 128 vláken, ∼\$7000 ? (2022))
- Přístupy do sdílené paměti jsou drahé (I pokud nepotřebujeme synchronizovat! – sběrnice má omezenou kapacitu)

- I ty nejšílenější procesory mají omezený počet vláken (za šílenou cenu) (Xeon Platinum 9282, 112 vláken, ∼\$25000-\$50000 ? (2018), AMD Ryzen Threadripper PRO 3995WX, 128 vláken, ∼\$7000 ? (2022))
- Přístupy do sdílené paměti jsou drahé (I pokud nepotřebujeme synchronizovat! – sběrnice má omezenou kapacitu)
- Jediný "stroj" je *single point of failure* (Pokud nám selže, tak jsme v háji)

- I ty nejšílenější procesory mají omezený počet vláken (za šílenou cenu) (Xeon Platinum 9282, 112 vláken, ∼\$25000-\$50000 ? (2018), AMD Ryzen Threadripper PRO 3995WX, 128 vláken, ∼\$7000 ? (2022))
- Přístupy do sdílené paměti jsou drahé (I pokud nepotřebujeme synchronizovat! – sběrnice má omezenou kapacitu)
- Jediný "stroj" je *single point of failure* (Pokud nám selže, tak jsme v háji)
- Chceme být geograficky blíže cílovým uživatelům (Nižší latence, ...)

- I ty nejšílenější procesory mají omezený počet vláken (za šílenou cenu) (Xeon Platinum 9282, 112 vláken, ∼\$25000-\$50000 ? (2018), AMD Ryzen Threadripper PRO 3995WX, 128 vláken, ∼\$7000 ? (2022))
- Přístupy do sdílené paměti jsou drahé (I pokud nepotřebujeme synchronizovat! – sběrnice má omezenou kapacitu)
- Jediný "stroj" je *single point of failure* (Pokud nám selže, tak jsme v háji)
- Chceme být geograficky blíže cílovým uživatelům (Nižší latence, ...)
- "Důvěryhodnost" výpočtu (Pokud nám výpočet zverifikuje několik *nezávislých* strojů, je pravděpodobně správný)

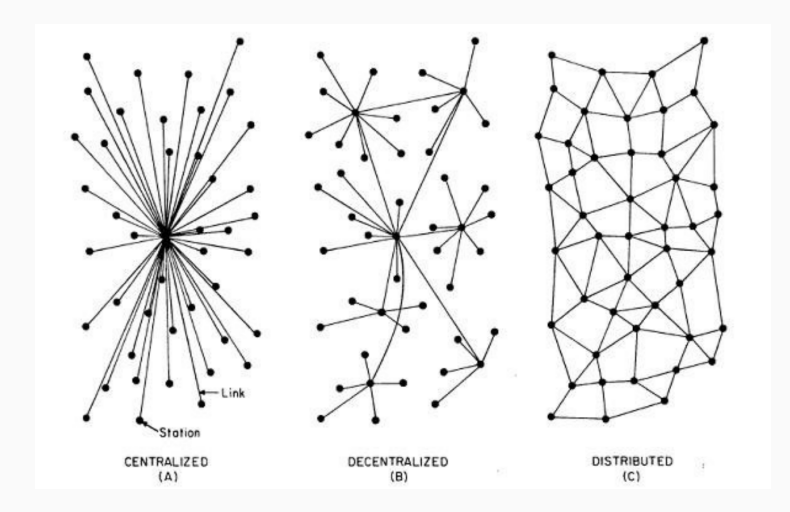

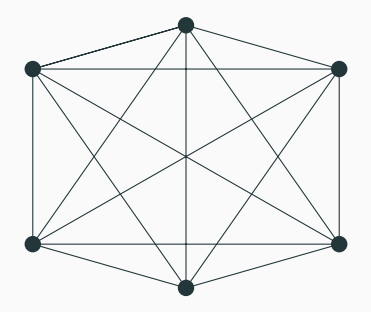

Na jaké problémy ale narazíme?

# Na jaké problémy ale narazíme?

- Nespolehlivá komunikace (ztracené/zpožděné zprávy)
- Nespolehlivé výpočetní jednotky (musíme počítat s částečnými selháními výpočtu)

# Na jaké problémy ale narazíme?

- Nespolehlivá komunikace (ztracené/zpožděné zprávy)
- Nespolehlivé výpočetní jednotky (musíme počítat s částečnými selháními výpočtu)

A v nejhorším případě až:

- Zprávy doručené v chybném pořadí (UDP vs. TCP)
- Poškozené zprávy
- Procesy, které se nás snaží cíleně podvést (například, infikované uzly)

#### Čím se budeme zabývat?

- Výpočet provádí současně více oddělených výpočetních uzlů (často i geograficky – my budeme ale distribuovanost simulovat)
- Cíle:
	- Zrychlit výpočet
	- Robustnost výpočtu
- (5 týdnů)

#### Úlohy z distribuované části

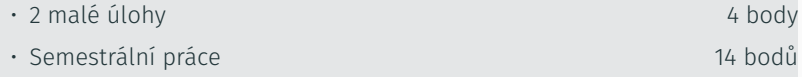

#### Čím se budeme zabývat?

- Výpočet provádí současně více oddělených výpočetních uzlů (často i geograficky – my budeme ale distribuovanost simulovat)
- Cíle:
	- Zrychlit výpočet
	- Robustnost výpočtu
- (5 týdnů)

### Úlohy z distribuované části

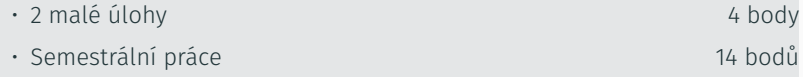

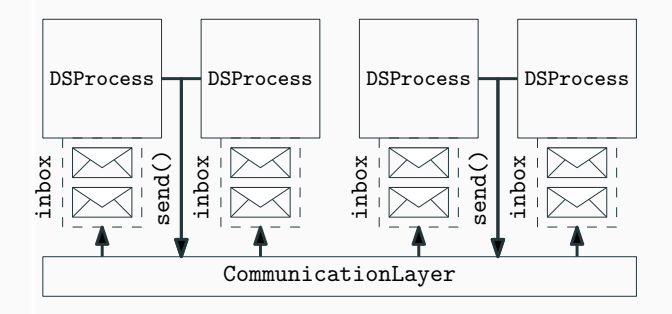

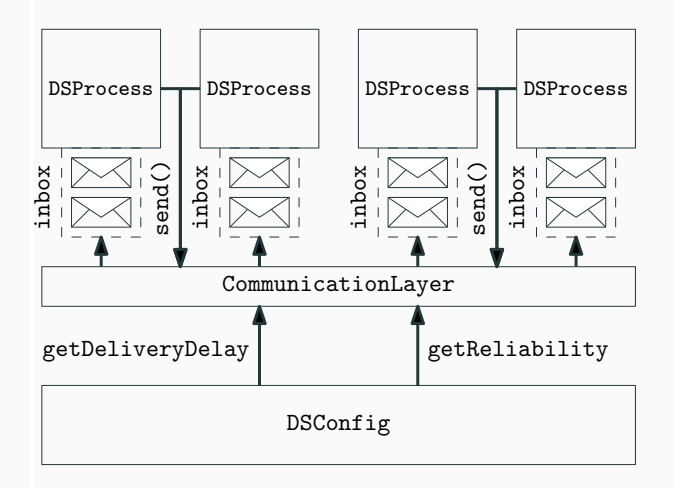

� <https://cw.fel.cvut.cz/wiki/courses/b4b36pdv/dsand> <sup>8</sup>

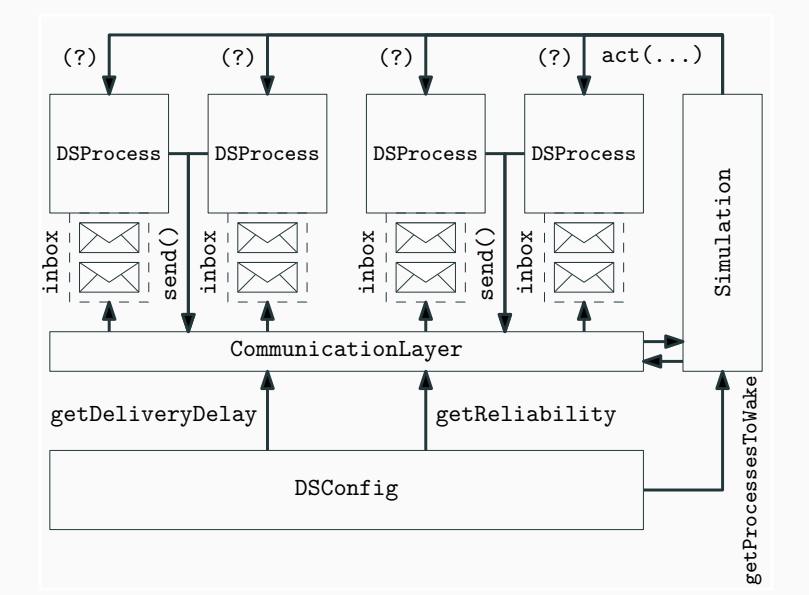

� <https://cw.fel.cvut.cz/wiki/courses/b4b36pdv/dsand> <sup>8</sup>

#### Seznamte se s frameworkem DSand

Spusťte hlavní třídu demo.Main a vyzkoušejte si framework DSand. Můžete si i zkusit změnit parametry systému ve třídě demo. DSConfig a pozorovat, jaký vliv tato změna má na chování distribuovaného systému.

<span id="page-23-0"></span>[Synchronní distribuovaný systém](#page-23-0)

Uvažujme na začátek ideální distribuovaný systém...

- Zprávy se nám neztrácí a jsou doručované po konstantní době
- Procesy nehavarují a pracují synchronně (probouzí se všichni naráz)

Uvažujme na začátek ideální distribuovaný systém...

- Zprávy se nám neztrácí a jsou doručované po konstantní době
- Procesy nehavarují a pracují synchronně (probouzí se všichni naráz)

To je ještě optimističtější předpoklad, než jsme měli v paralelizaci!

Hledáme nejkratší cestu do cíle.

- Stavový prostor je silně souvislý
- Neznáme dopředu velikost ani strukturu prostoru

Hledáme nejkratší cestu do cíle.

- Stavový prostor je silně souvislý
- Neznáme dopředu velikost ani strukturu prostoru

Jak namapujeme stavový prostor na procesy v síti?

Hledáme nejkratší cestu do cíle.

- Stavový prostor je silně souvislý
- Neznáme dopředu velikost ani strukturu prostoru

Jak namapujeme stavový prostor na procesy v síti?

- $\rightarrow$  Každý stav je samostaný proces.
- $\rightarrow$  Každý proces zná jen své následovníky.
- $\rightarrow$  Jeden z procesů je kořen.

Kořen lze zvolit pomocí volby leadera!

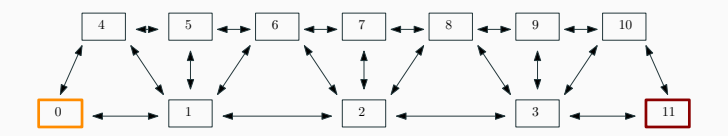

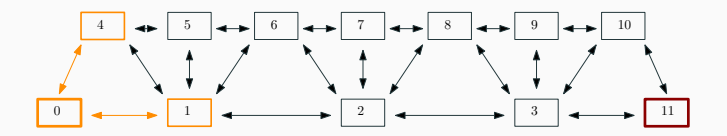

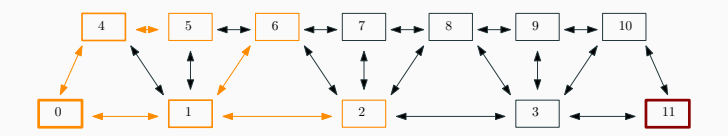

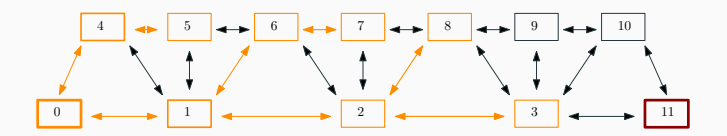

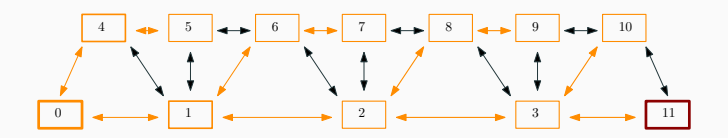

Jaký algoritmus bude provádět každý proces?

Jaký algoritmus bude provádět každý proces?

Označujeme procesy, když jsou poprvé navštíveny

- Na začátku je označený jen kořen
- Kořen pošle zprávu hledej všem svým následovníkům

Jaký algoritmus bude provádět každý proces?

Označujeme procesy, když jsou poprvé navštíveny

- Na začátku je označený jen kořen
- Kořen pošle zprávu hledej všem svým následovníkům

V každém kole *neoznačené* procesy, které přijmou zprávu hledej, provedou

- Označí se
- Určí jednoho z procesů, od kterého přijal zprávu, jako předka
- Pošlou zprávu hledej všem svým následovníkům

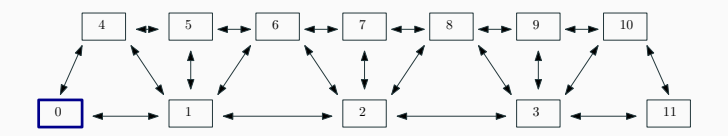

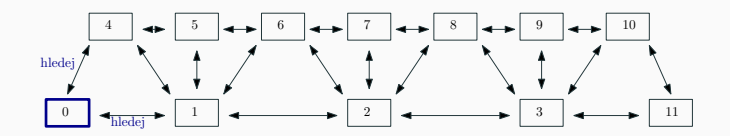

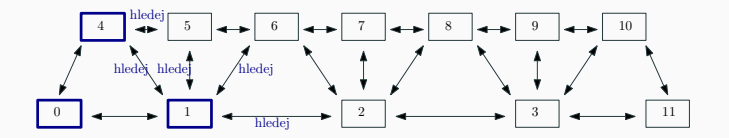

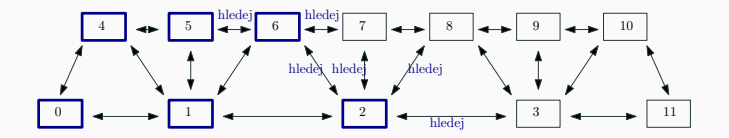

#### Naimplementujte distribuované prohledávání do šířky

Do souboru BFSProcess. java doplňte kód procesů, které budou prohledávat síť do šířky. Předpokládejte, že systém je synchronní. Ve chvíli kdy najdete cíl, ukončete celý distribuovaný výpočet pomocí metody terminateAll(...).

Jak vypsat posloupnost procesů na cestě k cíli?

## Jak vypsat posloupnost procesů na cestě k cíli?

Propagujeme informaci napříč sítí!

#### Doimplementujte konstrukci cesty z kořene do cíle

Přidejte do Vašeho algoritmu pro distribuované prohledávání zpětnou rekonstrukci cesty z cíle do kořenu. Ve chvíli kdy kořen bude znát celou cestu, vypište ji a ukončete distribuovaný výpočet.

## Jak bude tento algoritmus fungovat, když systém nebude synchronní?

## Jak bude tento algoritmus fungovat, když systém nebude synchronní?

#### Vyzkoušejte nesynchronní scénáře

Zkuste spustit scénáře SlowOptimalPath.java, ve kterém jsou zprávy pouze po optimální cestě zpožděny a FailingNode2.java, kdy se zprávy procesu 2 ztrácí. Jaké jsou výsledky jednotlivých scénářů?

## Jak bude tento algoritmus fungovat, když systém nebude synchronní?

#### Vyzkoušejte nesynchronní scénáře

Zkuste spustit scénáře SlowOptimalPath.java, ve kterém jsou zprávy pouze po optimální cestě zpožděny a FailingNode2.java, kdy se zprávy procesu 2 ztrácí. Jaké jsou výsledky jednotlivých scénářů?

� Nemáme žádné garance. Výsledek nemusí být optimální, dokonce ani nemusí nikdy doběhnout.

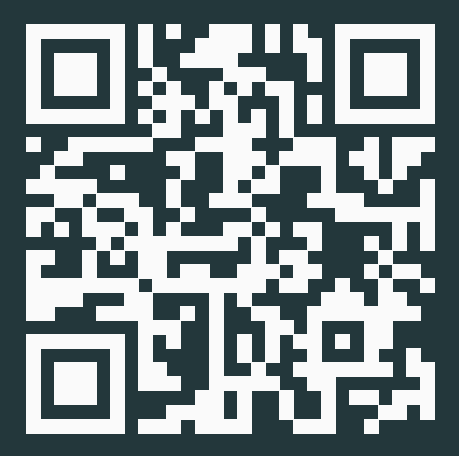

[https://forms.gle/](https://forms.gle/yi7FWBEw3mxgnJ9P7) [yi7FWBEw3mxgnJ9P7](https://forms.gle/yi7FWBEw3mxgnJ9P7)

## Díky za pozornost!

Budeme rádi za Vaši zpětnou vazbu! →